# **Geocortex**<sup>®</sup> by VertiGIS<sup>®</sup>

# **Introduction to Geocortex Web**

Product: Geocortex Web Skill level: Starter Duration: 2 days (instructor-led) 3-5 days (self-paced) Cost: \$960 Terms & Conditions:

Click [here](https://www.geocortex.com/legal/#training-terms-and-conditions) to review our training policies.

# **Overview**

This two-day, web-based training course provides you with the knowledge you need to configure applications with Geocortex Web. You will learn about the Geocortex app templates and how to configure them, as well has how to build an app from a blank template. You will get an introduction to Geocortex Web, then learn about the different existing templates and how to build an app from a blank template. You will see how to customize the templates by changing colors, adding and configuring components, and modifying the layout. You will see options and usage for charts and KPI cards. You will also deploy an app to different environment stages. At the end of the course, you should be comfortable building and modifying a basic app in Geocortex Web.

# **Audience**

Those in any industry who are comfortable with both desktop and web GIS and the ArcGIS platform and are wanting to create custom web applications. The course is geared toward brand-new Geocortex users but will also be useful for existing Geocortex users looking to migrate to Geocortex Web.

# **Topics Covered**

#### Geocortex Web

- Learn how to log in to Geocortex Web
- Understand the connection between AGOL/Portal for ArcGIS and Geocortex Web
- Get comfortable with the Geocortex Web interface and all of its parts
- Learn to navigate the help system

#### Basic Templates

- Explore the templates for creating apps
- Create an app using a template

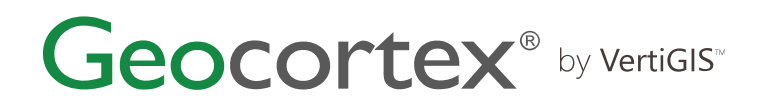

#### Application Management and Deployment

- Understand the stages of application development and deployment: Development, Testing, and Deployment
- Learn to push an application through these stages in Geocortex Web
- Deploy an app
- Control permissions for the app and the underlying services, to confirm they are share appropriately

#### Modifying Templates

- Make simple color and text changes to an app
- Add map-oriented components to an app, such as a basemap picker and a legend
- Learn to search to find configured components

#### Creating an Application Layout

- Create an application from scratch (without a template)
- Understand the structure of a layout (columns, rows, panels)
- Get familiar with the capabilities of tabs and expanders

#### Adding Functionality with Components

- Explore the numerous components available in Geocortex Web
- Work with Menu and Command components
- Understand how Workflows and Reports can be incorporated into an App
- Add components to the "I want to..." menu

#### Results Components

- Get familiar with the concept of results containers, and how to prepare a place for query and Identify results to be displayed
- See how Feature Actions can be used to initiate operations

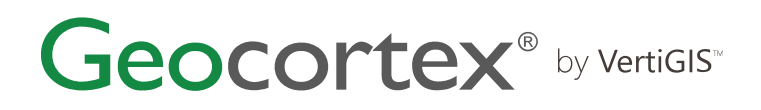

#### Data Display Components

- Use various charts and KPI cards in an app
- See how the map and these data display components can interact with each other, and with other tools and components

### **Format**

This course is available as an in-person or remote instructor-led course, or as a self-paced course, with hands-on practice and course materials you can keep.

## **Prerequisites and Recommendations**

- Fundamental knowledge of ArcGIS Enterprise administration
- Fundamental knowledge of web-based systems and technology is an asset
- Test your system to ensure that Adobe Connect and the virtual machine that you will be using during training can run successfully
- We recommend using two monitors for an ideal learning experience.